```
- + 16, 2021
                       \overline{2}Caché $ZORDER
            Caché $ZORDER
$ZORDER
$ZO
$ZORDER ($QUERY $ORDER)
             $ZORDER <unfined> $ZORDER
     SET <SYNTAX>
        WHILE $ZORDER
/// d ##class(PHA.TEST.SpecialVariables).ZORDER()
ClassMethod ZORDER()
{
     SET ^||a="groceries"
    SET \wedge | | a(1) = "fruit"
    SET ^{\wedge} | | a(1,1) = "apples"
    SET \wedge | | a(1,2) = "oranges"
    SET \wedge | | a(3) = "nuts"
    SET \wedge | | a(3,1) = "peanuts"
    SET ^| |a(2) = "vegetables"
    SET \wedge | | a(2,1) = "lettuce"
    SET \wedge | | a(2,2) = "tomatoes"
    SET ^{\wedge}|a(2,1,1)= "iceberg"
    SET ^{\wedge} | | a(2,1,2) = "romaine"
     SET $ZERROR="unset"
    WRITE !, "last referenced: ", \land | | a(1,1)
     WHILE $ZERROR="unset" {
         WRITE !,$ZORDER 
     }
```

```
 QUIT
```

```
Published on InterSystems Developer Community (https://community.intersystems.com)
```
}

```
DHC-APP>d ##class(PHA.TEST.SpecialVariables).ZORDER()
```
last referenced: apples oranges vegetables lettuce iceberg romaine tomatoes nuts peanuts

WRITE !, \$ZORDER

 $\sim$   $\sim$ 

```
<UNDEFINED>zZORDER+15^PHA.TEST.SpecialVariables.1 ^||a(3,1)
```
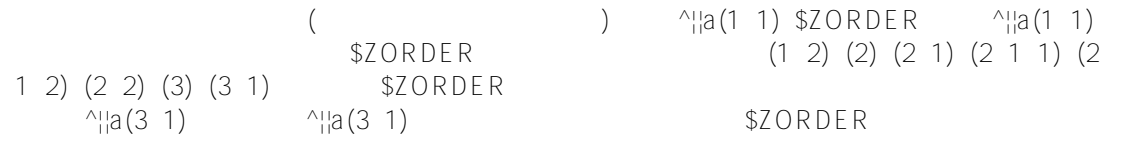

## [#Caché](https://cn.community.intersystems.com/tags/cach%C3%A9) [#InterSystems IRIS](https://cn.community.intersystems.com/tags/intersystems-iris) [#InterSystems IRIS for Health](https://cn.community.intersystems.com/tags/intersystems-iris-health)

 **源 URL:** https://cn.community.intersystems.com/post/%E7%AC%AC%E4%B8%89%E5%8D%81%E5%85%AD% E7%AB%A0-cach%C3%A9-%E5%8F%98%E9%87%8F%E5%A4%A7%E5%85%A8-zorder-%E5%8F%98%E9%8 7%8F